# **DIN: 7200-2-01 Name of Process: Awarding Learner Emergency Funds**

#### **Purpose**

To assist students who demonstrate a financial emergency prior to the first distribution date of financial aid. This fund is capped at \$2000.00 and individual loans may be approved as follows:

\$50.00 Personal expenses as determined by counseling staff Up to \$300.00 for school related expenses

The steps of this process can be completed quickly as the learner brings the completed form to each office involved in the approval process so there are no delays. The payment process is also expedited so that the learner receives the funds in a timely manner.

#### **Scope**

All NTC students

#### **Definitions**

The following is a list of key definitions:

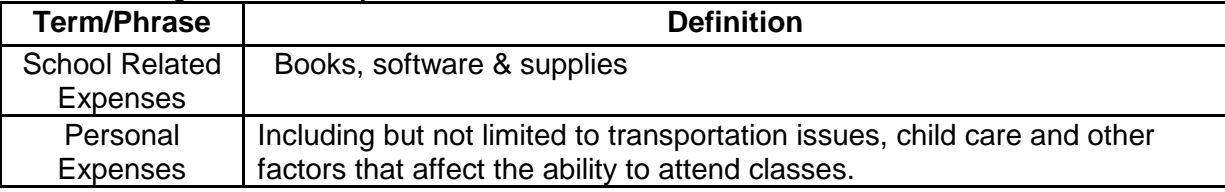

# **Process**

The table below describes responsibilities for this process:

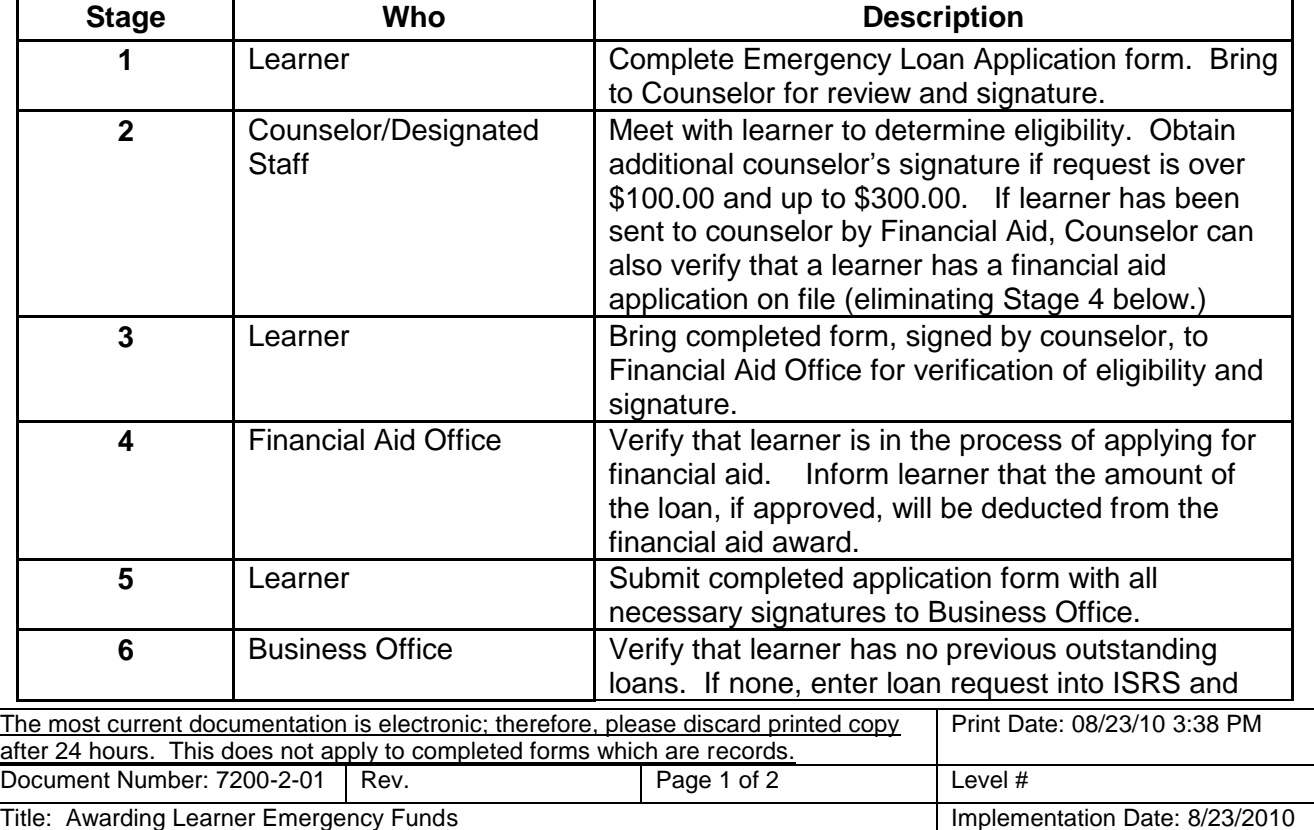

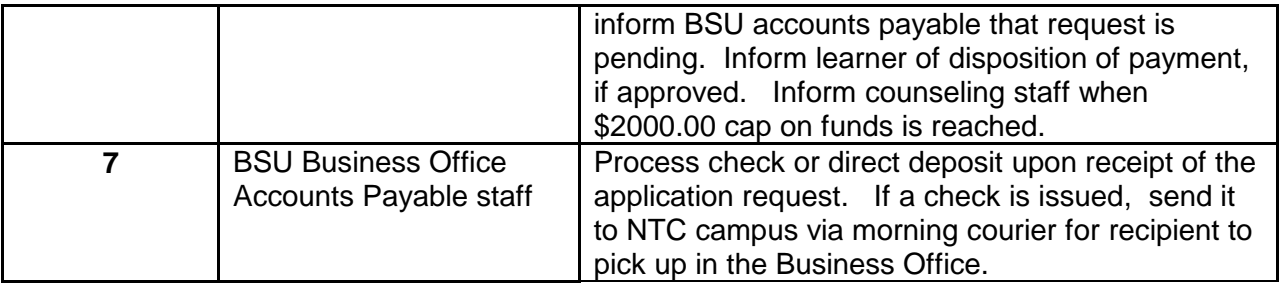

# **Supporting references**

Listed below are college documents that support this process:

7200-4-01 Short term loan request form

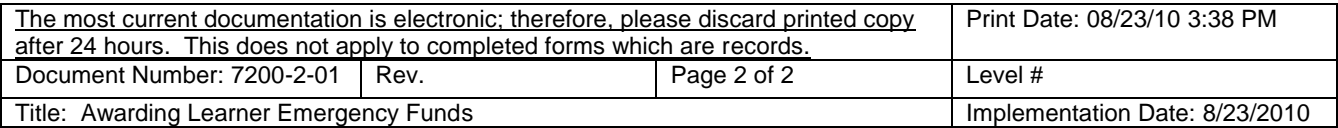